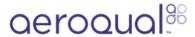

## **Attach particle inlet (PCX)**

For AQS 1 fitted for PCX module.

Written By: Kyle Alberti

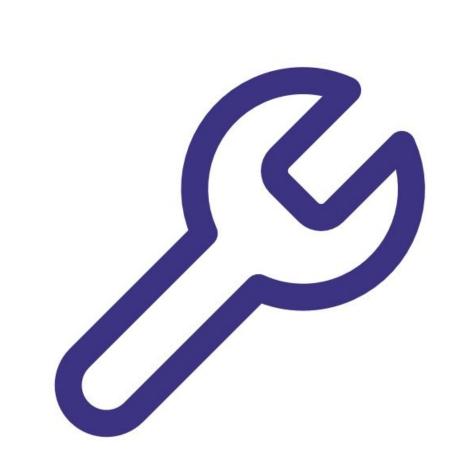

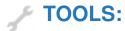

• Small Phillips head screwdriver (1)

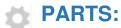

• PM inlet o-ring (1)

## Step 1 — Turn off monitor

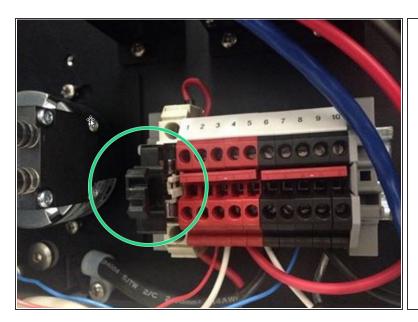

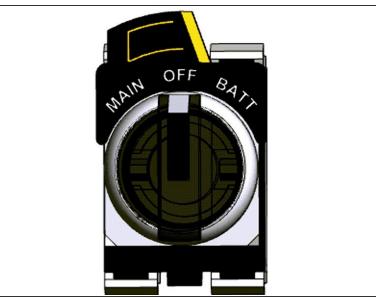

- Turn off the monitor by pulling the 12V DC fuse out from the fuse holder.
- Or, use the rotary switch in the bottom right hand corner of the enclosure to turn the monitor off.

## Step 2 — Assemble and attach inlet

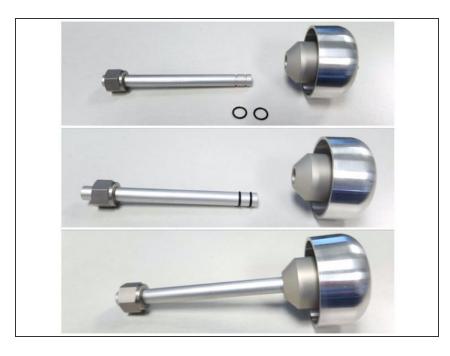

- The PM inlet is held by a ½"
   Swagelok compression fitting and ships with a cap fitted to prevent debris ingress
- Remove the cap from Swagelok fitting
- Fit the two o-rings to the grooves in the PCX inlet
- Press the TSP inlet on to the inlet tube ensuring the o-rings remain in the groove.
- Insert the PM inlet into the Swagelok fitting and carefully tighten. Thread tape is NOT required.

## Step 3 — Turn on monitor

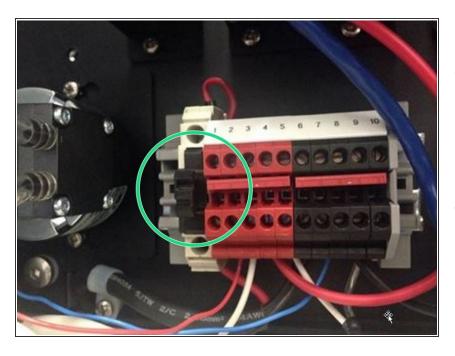

- When you're satisfied the inlet is secure, turn on the monitor by pushing the 12V DC fuse into the fuse holder. Air begins to flow through the inlet.
- Or, use the rotary switch in the bottom right hand corner of the enclosure to turn the monitor on.

For further support, contact <u>Technical Support</u>.